# PHONETICS: PRAAT I

# Dafydd Gibbon

**Bielefeld University, Germany** 

JNU, Guangzhou, 2022-02-28

2022-02-28, JNU, Guangzhou

D. Gibbon: Phonetics in Translation Studies

1/42

# OBJECTIVES

At the end of the course, participants should be able to...

- 1. record and analyse speech data with Praat
- 2. annotate speech data with Praat
- 3. extract duration information from a recording, using Praat
- 4. extract fundamental frequency information from a recording, using Praat
- 5. transfer Praat data to a spreadsheet (Excel, LibreOffice Calc, etc.)
- 6. create vowel formant charts
- 7. analyse speech timing

Motivation for using Praat:

Essential for providing, editing, analysing speech data for

- 1.Term papers
- 2. Research projects, theses
- 3. Clinical phonetics: diagnosis, therapy, assessment
- 4. Music analysis and synthesis basics
- 5. Preparation of teaching materials

# COURSE PROGRAMME: PRAAT I

# Basic functions of the Praat software:

- Speech recording principles: basic advice
- Recording your own voice
- Loading speech recordings

# Visualising Waveform, Amplitude and intensity

- editing speech: selecting, zooming
- distinguishing consonants and vowels in the speech waveform of your own voice.

# Vowel formant charts with a spreadsheet, using your Praat data.

# You must have the following software on your laptops:

- 1. Praat (http://www.praat.org)
- 2. A spreadsheet application such as Microsoft Excel or LibreOffice Calc.

# PRAAT: BASIC FUNCTIONALITY

# Input:

- recording speech from microphone or other sources
- reading from files

# Methods:

- waveform selection and analysis
- spectral analysis
- frequency and intensity analysis
- transcription and annotation of speech
- speech synthesis

# • Output:

- saving speech files
- saving files with analysis results:
  - annotations (TextGrid files)
  - fundamental frequency
  - spectral information

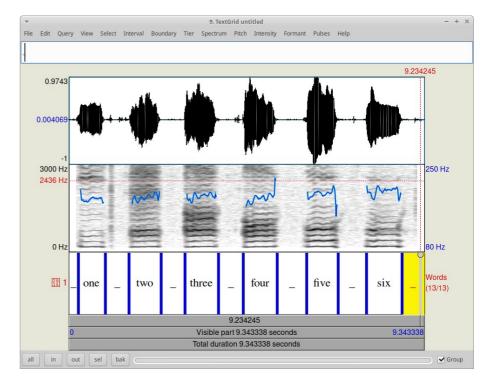

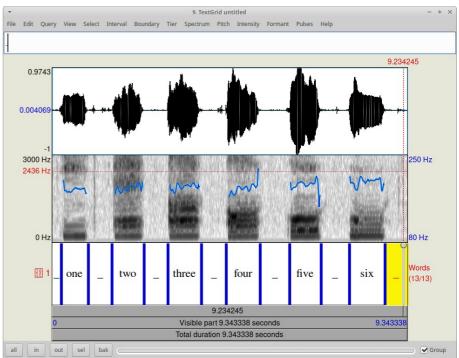

4/42

2022-02-28, JNU, Guangzhou

# BUT FIRST OF ALL: PHONETIC BASICS

# FROM PHONOLOGY TO PHONETICS

# FROM PHONOLOGY TO PHONETICS

### PHONOLOGY:

the linguistic modelling of sound representations in the dictionary as phonemes, syllables, word segments:

- sets of contrasting units in paradigmatic relations (classification)
- sequences linked units in syntagmatic relations (construction)

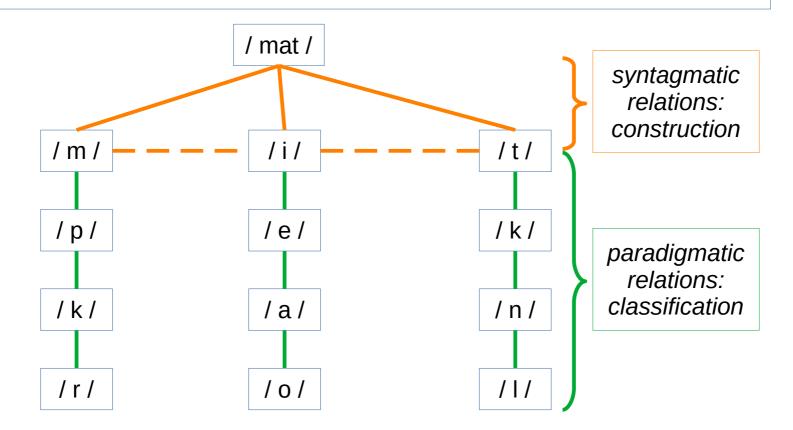

# PHONETICS

# the phonetic cycle

# PHONETICS

Phonetics:

the perceptual, instrumental, experimental study of physical sounds in the phonetic cycle:

- production of speech
- transmission of speech
- perception of speech

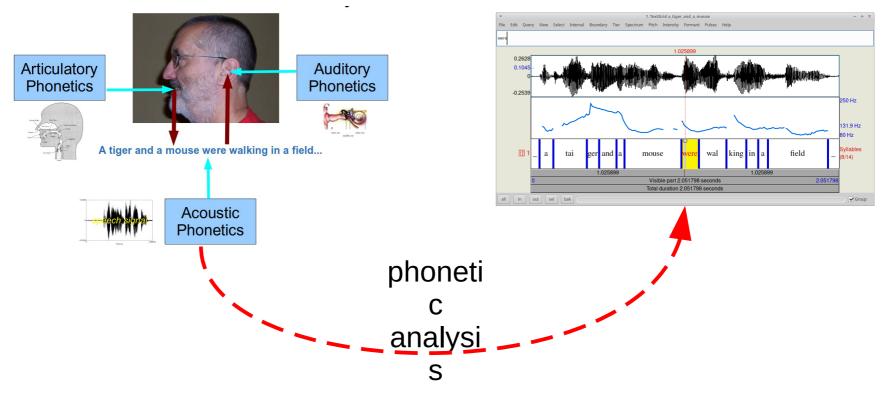

2022-02-28, JNU, Guangzhou

# PHONETICS: the phonetic cycle

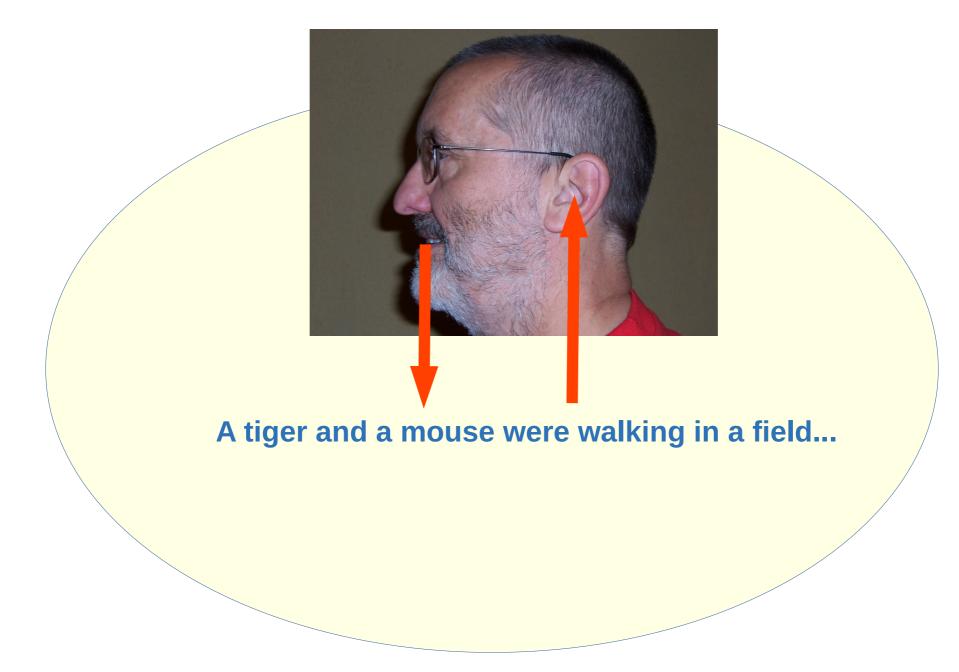

# PHONETICS: the phonetic cycle

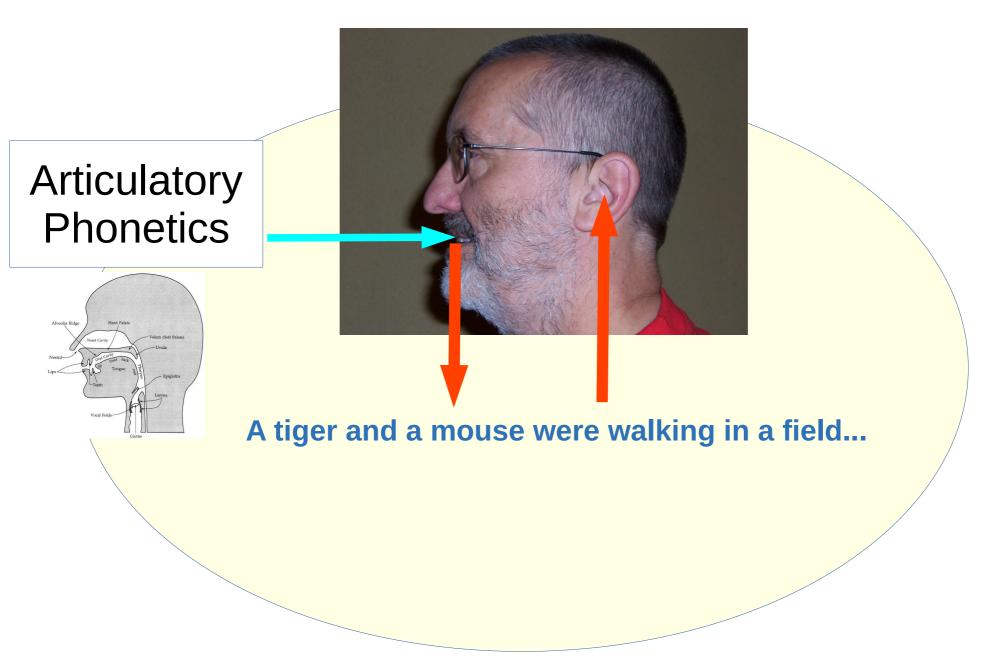

# **ARTICULATORY PHONETICS: speech production**

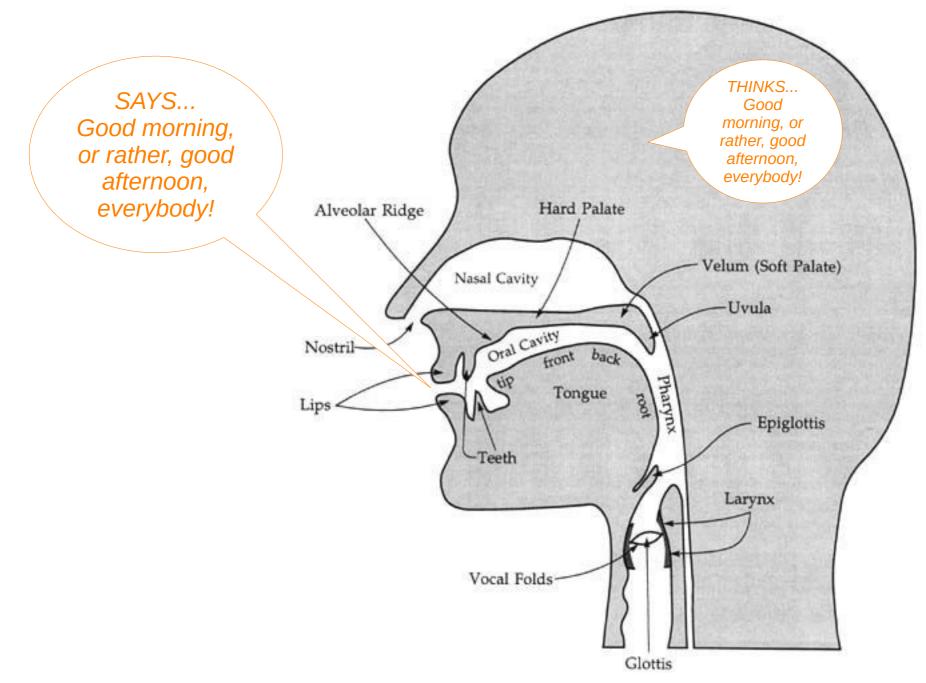

2022-02-28, JNU, Guangzhou

# **ARTICULATORY PHONETICS: speech production**

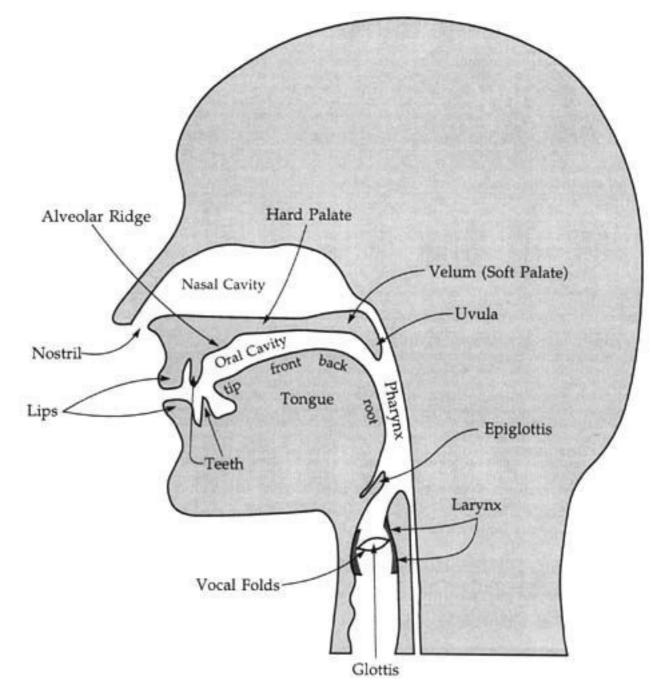

2022-02-28, JNU, Guangzhou

# AUDITORY PHONETICS: speech perception

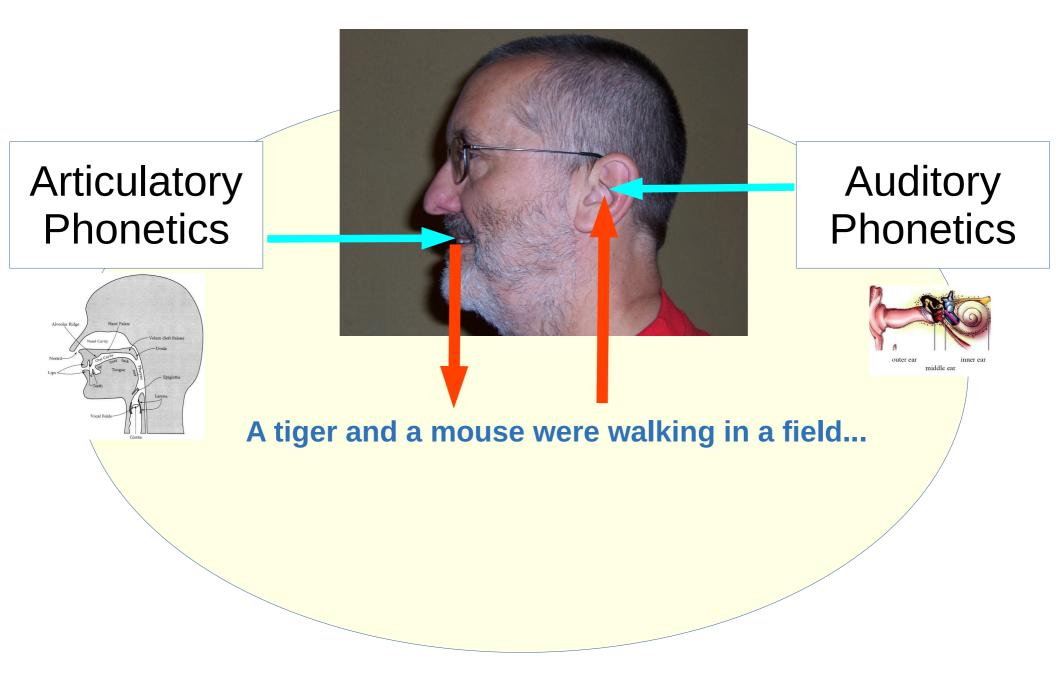

# AUDITORY PHONETICS: speech perception

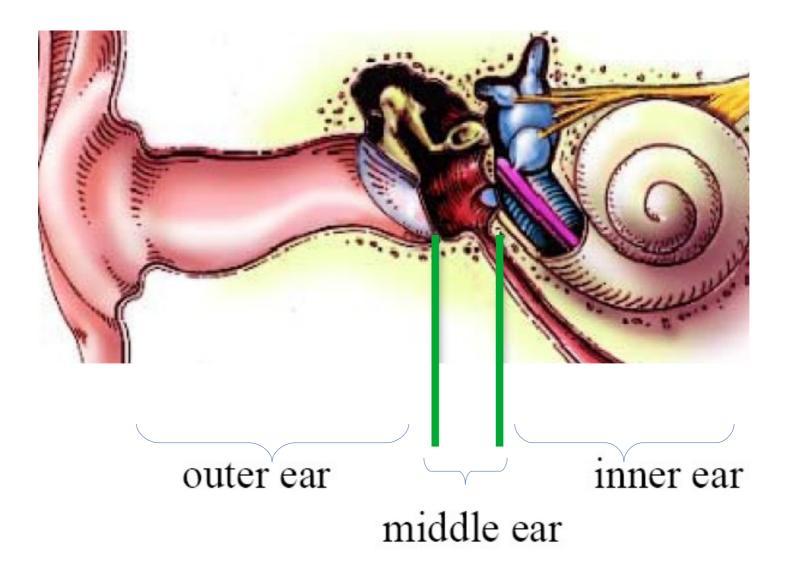

# **ACOUSTIC PHONETICS: speech transmission**

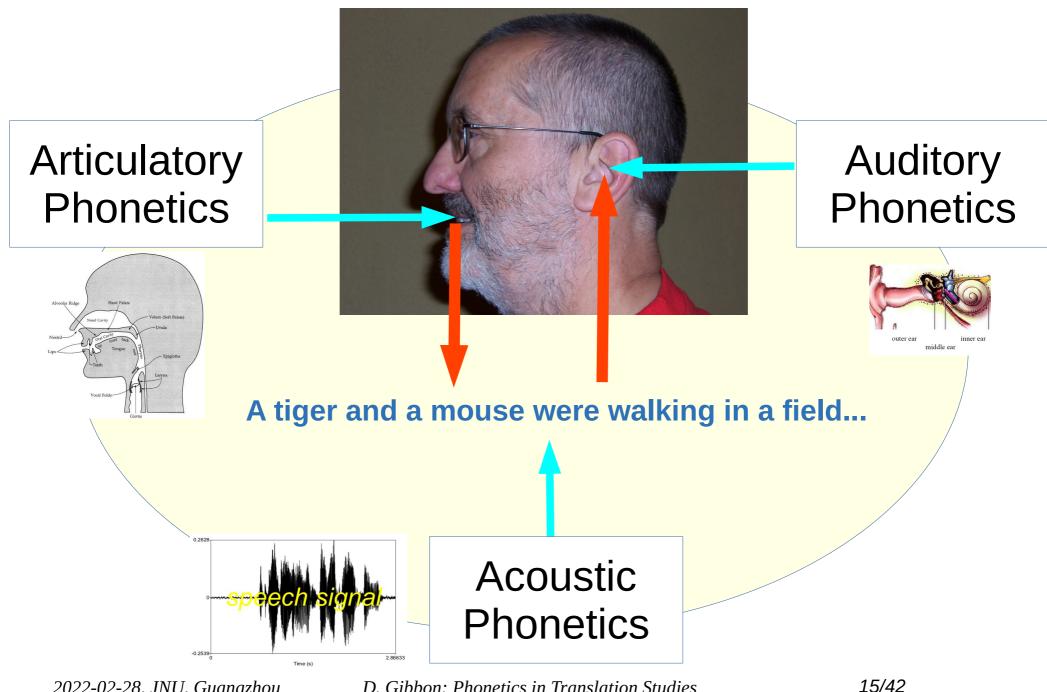

2022-02-28, JNU, Guangzhou

# ACOUSTIC PHONETICS: speech transmission

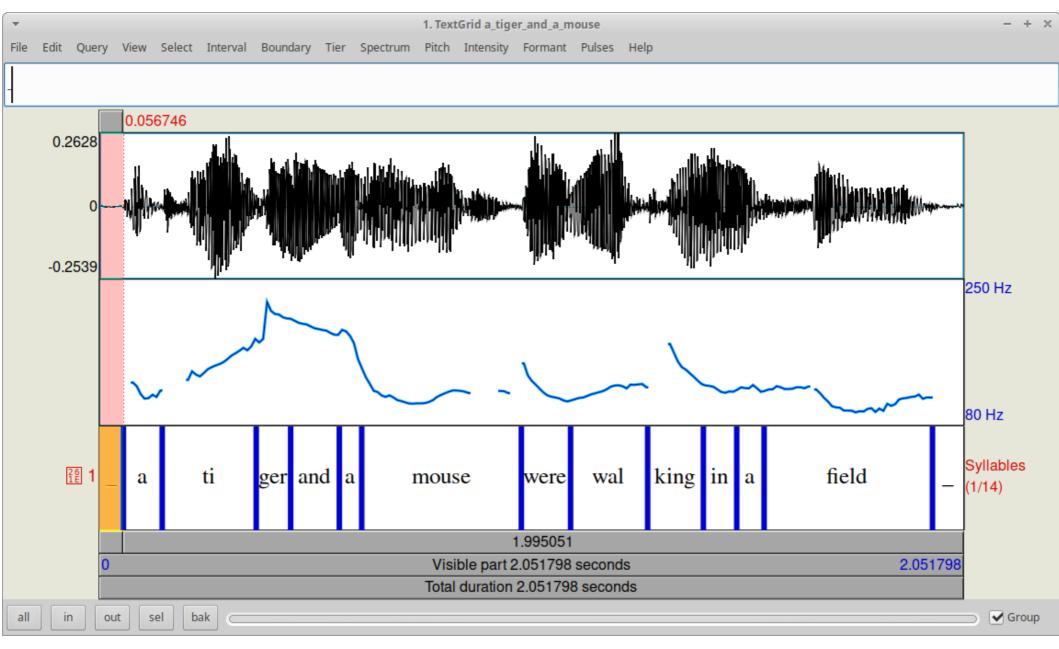

#### the Praat phonetic workbench

2022-02-28, JNU, Guangzhou

D. Gibbon: Phonetics in Translation Studies

16/42

# IPA

# THE INTERNATIONAL PHONETIC ASSOCIATION THE INTERNATIONAL PHONETIC ALPHABET

2022-02-28, JNU, Guangzhou

D. Gibbon: Phonetics in Translation Studies

17/42

# The International Phonetic Alphabet

|                        |      |       | ,     |              |     |      |        |    |           |     |       |       |     |       |    |     |    |      |       |       |     |       |
|------------------------|------|-------|-------|--------------|-----|------|--------|----|-----------|-----|-------|-------|-----|-------|----|-----|----|------|-------|-------|-----|-------|
|                        | Bila | abial | Labio | dental       | Der | ntal | Alveol | ar | Postalveo | lar | Retro | oflex | Pal | ata l | Ve | lar | Uv | ular | Phary | ngeal | Glo | ottal |
| Plosive                | p    | b     |       |              |     |      | t c    | ł  |           |     | t     | đ     | c   | ł     | k  | g   | q  | G    |       |       | 2   |       |
| Nasal                  |      | m     |       | ŋ            |     |      | r      | l  |           |     |       | η     |     | ր     |    | ŋ   |    | Ν    |       |       |     |       |
| Trill                  |      | в     |       |              |     |      | r      | •  |           |     |       |       |     |       |    |     |    | R    |       |       |     |       |
| Tap or Flap            |      |       |       | $\mathbf{V}$ |     |      | ſ      | •  |           |     |       | t     |     |       |    |     |    |      |       |       |     |       |
| Fricative              | φ    | β     | f     | v            | θ   | ð    | S Z    | Z  | ∫ 3       | ;   | ş     | Z,    | ç   | j     | х  | Ŷ   | χ  | R    | ħ     | ſ     | h   | ĥ     |
| Lateral<br>fricative   |      |       |       |              |     |      | łĘ     | 3  |           |     |       |       |     |       |    |     |    |      |       |       |     |       |
| Approximant            |      |       |       | υ            |     |      | 1      | I  |           |     |       | ŀ     |     | j     |    | щ   |    |      |       |       |     |       |
| Lateral<br>approximant |      |       |       |              |     |      | 1      |    |           |     |       | l     |     | λ     |    | L   |    |      |       |       |     |       |

Symbols to the right in a cell are voiced, to the left are voiceless. Shaded areas denote articulations judged impossible.

#### CONSONANTS (NON-PULMONIC)

CONSONANTS (PULMONIC)

| Clicks           | Voiced implosives | Ejectives                                    |
|------------------|-------------------|----------------------------------------------|
| Ο Bilabial       | 6 Bilabial        | , Examples:                                  |
| Dental           | d Dental/alveolar | p' Bilabial                                  |
| (Post)alveolar   | $\int$ Palatal    | t' Dental/alveolar                           |
| + Palatoalveolar | g velar           | k' Velar                                     |
| Alveolar lateral | G Uvular          | $\mathbf{S}^{\mathbf{'}}$ Alveolar fricative |

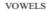

Close

Open

ts kp

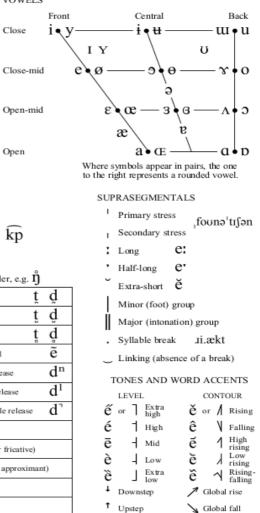

© 2015 IPA

#### OTHER SYMBOLS

| ${f M}$ Voiceless labial-velar fricative  | ${f C}$ ${f Z}$ Alveolo-palatal fricatives          |
|-------------------------------------------|-----------------------------------------------------|
| W Voiced labial-velar approximant         | 1 Voiced alveolar lateral flap                      |
| ${f q}$ Voiced labial-palatal approximant | $\mathfrak{h}$ Simultaneous $\int$ and $\mathbf{X}$ |
| ${f H}$ Voiceless epiglottal fricative    | Affricates and double articulations                 |
| P Voiced epiglottal fricative             | can be represented by two symbols                   |
| 2 Epiglottal plosive                      | joined by a tie bar if necessary.                   |

#### DIACRITICS Some diacritics may be placed above a symbol with a descender, e.g. $\check{\eta}$

| Voiceless         | ņ ģ   | Breathy voiced      | b a                                          | Dental t                   | ģ  |
|-------------------|-------|---------------------|----------------------------------------------|----------------------------|----|
| ~ Voiced          | şţ    | ~ Creaky voiced     | b a                                          | _ Apical t                 | đ  |
| h Aspirated       | th dh | Linguolabial        | <u>t</u> <u>d</u>                            | Laminal t                  | d  |
| More rounded      | ò     | W Labialized        | $t^w d^w$                                    | ~ Nasalized                | ẽ  |
| Less rounded      | Ś     | J Palatalized       | t <sup>j</sup> d <sup>j</sup>                | n Nasal release            | dn |
| Advanced          | ų     | Y Velarized         | t <sup>v</sup> d <sup>v</sup>                | Lateral release            | d1 |
| Retracted         | e     | Pharyngealized      | t <sup>°</sup> d <sup>°</sup>                | No audible release         | d٦ |
| Centralized       | ë     | ~ Velarized or phar | yngealized                                   | ł                          |    |
| * Mid-centralized | ě     | Raised              | $\underline{e} \in \underline{\mathbf{I}} =$ | voiced alveolar fricative) |    |
| Syllabic          | ņ     | Lowered             | ę (β=                                        | voiced bilabial approximan | t) |
| Non-syllabic      | ĕ     | Advanced Tongue     | e Root e                                     |                            |    |
| * Rhoticity       | ∂°a.  | Retracted Tongue    | Root ę                                       |                            |    |

#### 2022-02-28, JNU, Guangzhou

CONSONANTS (PULMONIC)

© 2015 IPA

# The International Phonetic Alphabet

|                      | Bilat | oial | Labio | dental       | Der | ıtal | Alve | olar | Postal | veolar | Retro | oflex | Pal | atal | Ve | lar | Uvular |   | Phary | ngeal | Glo | ottal |
|----------------------|-------|------|-------|--------------|-----|------|------|------|--------|--------|-------|-------|-----|------|----|-----|--------|---|-------|-------|-----|-------|
| Plosive              | р     | b    |       |              |     |      | t    | d    |        |        | t     | d     | c   | ł    | k  | g   | q      | G |       |       | ?   |       |
| Nasal                |       | m    |       | ŋ            |     |      |      | n    |        |        |       | η     |     | ր    |    | ŋ   |        | Ν |       |       |     |       |
| Trill                |       | в    |       |              |     |      |      | r    |        |        |       |       |     |      |    |     |        | R |       |       |     |       |
| Tap or Flap          |       |      |       | $\mathbf{V}$ |     |      |      | ſ    |        |        |       | t     |     |      |    |     |        |   |       |       |     |       |
| Fricative            | φ     | β    | f     | v            | θ   | ð    | s    | Z    | ſ      | 3      | ş     | Z,    | ç   | j    | x  | Ŷ   | χ      | R | ħ     | ſ     | h   | ĥ     |
| Lateral<br>fricative |       |      |       |              |     |      | ł    | ß    | •      |        |       |       |     |      |    |     |        |   |       |       |     |       |
| Approximant          |       |      |       | υ            |     |      |      | r    |        |        |       | ŕ     |     | j    |    | щ   |        |   |       |       |     |       |

# Wow – all 7000 languages of the world, and only one page!

ə'tı∫ən

CONTOUR

ě or / Rising

Global rise

Global fall

Falling High rising

Low

rising

→ Rising falling

Linking (absence of a break)
 TONES AND WORD ACCENTS

LEVEL

ế or

| Extra

High

Mid

Low

Extra

Downstep

† Upstep

Back U • U

800

Λ **•** Э

a∙p

one wel.

| , | More rounded    | ò   | W Labialized             | t"      | d"         | Nasalized                  | e     |
|---|-----------------|-----|--------------------------|---------|------------|----------------------------|-------|
| c | Less rounded    | Ś   | j <sub>Palatalized</sub> | tj      | $d^j$      | n Nasal release            | dn    |
| + | Advanced        | ų   | Y Velarized              | t¥      | d¥         | l Lateral release          | $d^1$ |
| _ | Retracted       | e   | ۲ Pharyngealized         | t٢      | ds         | No audible release         | d٦    |
|   | Centralized     | ë   | ∼ Velarized or phar      | yngeali | zed        | ł                          |       |
| × | Mid-centralized | ě   | Raised                   | ę       | = Į -      | voiced alveolar fricative) |       |
|   | Syllabic        | ņ   | Lowered                  | ę       | β <b>-</b> | voiced bilabial approximan | it)   |
| _ | Non-syllabic    | ĕ   | Advanced Tongu           | e Root  | ę          |                            |       |
| τ | Rhoticity       | ð a | Retracted Tongue         | Root    | ę          |                            |       |

2022-02-28, JNU, Guangzhou

D. Gibl

# The International Phonetic Alphabet

The concept of the IPA was first suggested by Otto Jespersen in a letter to Paul Passy of the International Phonetic Association

It was developed by A.J. Ellis, Henry Sweet, Daniel Jones, and Passy in the late 19th century. ...

It was first published in 1888 and was revised several times in the 20th and 21st centuries.

(But actually the idea goes back to Alexander Graham Bell, the inventor of the telephone – and to all the cultures who have invented alphabetic scripts!)

| CONSONANT            | rs (p | ULM   | ONIC) | )            |     |      |      |      |        |        |       |       |     |       |    |     |    |      |       | C     | 2015 | IPA  |
|----------------------|-------|-------|-------|--------------|-----|------|------|------|--------|--------|-------|-------|-----|-------|----|-----|----|------|-------|-------|------|------|
|                      | Bil   | abial | Labio | odental      | Den | ıtal | Alve | olar | Postal | veolar | Retro | oflex | Pal | ata l | Ve | lar | Uv | ular | Phary | ngeal | Glo  | ttal |
| Plosive              | p     | b     |       |              |     |      | t    | d    |        |        | t     | đ     | c   | ł     | k  | g   | q  | G    |       |       | 2    |      |
| Nasal                |       | m     |       | ŋ            |     |      |      | n    |        |        |       | η     |     | ր     |    | ŋ   |    | Ν    |       |       |      |      |
| Trill                |       | в     |       |              |     |      |      | r    |        |        |       |       |     |       |    |     |    | R    |       |       |      |      |
| Tap or Flap          |       |       |       | $\mathbf{V}$ |     |      |      | ſ    |        |        |       | t     |     |       |    |     |    |      |       |       |      |      |
| Fricative            | φ     | β     | f     | v            | θ   | ð    | s    | Z    | ſ      | 3      | ş     | Z,    | ç   | j     | х  | Ŷ   | χ  | R    | ħ     | ſ     | h    | ĥ    |
| Lateral<br>fricative |       |       |       |              |     |      | ł    | ß    |        |        |       |       |     |       |    |     |    |      |       |       |      |      |
| Approximant          |       |       |       | υ            |     |      |      | I.   |        |        |       | ŀ     |     | j     |    | щ   |    |      |       |       |      |      |
| Lateral              |       |       |       |              |     |      |      | 1    |        |        |       | 1     |     | λ     |    | L   |    |      |       |       |      |      |

Symbols to the right in a cell are voiced, to the left are voiceless. Shaded areas denote articulations judged impossible.

VOWELS

Close-mid

Open-mid

Open

kp

Close

CONSONANTS (NON-PULMONIC)

| Clicks           | Voiced implosives | Ejectives                           |
|------------------|-------------------|-------------------------------------|
| Ο Bilabial       | 6 Bilabial        | , Examples:                         |
| Dental           | d Dental/alveolar | p' Bilabial                         |
| (Post)alveolar   | ∱ Palatal         | t' Dental/alveolar                  |
| + Palatoalveolar | g velar           | k' Velar                            |
| Alveolar lateral | G Uvular          | $\mathbf{S}^{*}$ Alveolar fricative |

```
OTHER SYMBOLS
M Voiceless labial-velar fricative
                                      C Z Alveolo-palatal fricatives
                                          Voiced alveolar lateral flap
W Voiced labial-velar approximant
U Voiced labial-palatal approximant h
                                            Simultaneous and X
H Voiceless epiglottal fricative
                                      Affricates and double articulations
Y Voiced epiglottal fricative
                                      can be represented by two symbols
                                      joined by a tie bar if necessary.
 2 Epiglottal plosive
```

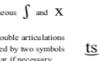

DIACRITICS Some diacritics may be placed above a symbol with a descender, e.g.  $\check{\Pi}$ 

| 0 | Voiceless       | ņ              | ģ       |   | Breathy voiced     | þ                | a                |      | Dental              | ţ    | ď     |
|---|-----------------|----------------|---------|---|--------------------|------------------|------------------|------|---------------------|------|-------|
| ~ | Voiced          | ŝ              | ţ       | ~ | Creaky voiced      | þ                | a                | Ľ    | Apical              | ţ    | đ     |
| h | Aspirated       | th             | $d^{h}$ | 8 | Linguolabial       | ţ                | ğ                |      | Laminal             | ţ    | ģ     |
| , | More rounded    | ò              |         | w | Labialized         | $t^{\mathrm{w}}$ | $d^{\mathrm{w}}$ | ~    | Nasalized           |      | ẽ     |
|   | Less rounded    | Ś              |         | j | Palatalized        | tj               | dj               | n    | Nasal release       |      | dn    |
|   | Advanced        | ų              |         | ¥ | Velarized          | t¥               | dY               | 1    | Lateral release     |      | $d^1$ |
| _ | Retracted       | ē              |         | r | Pharyngealized     | t٢               | ds               | ٦    | No audible relea    | se   | d     |
|   | Centralized     | ë              |         | ~ | Velarized or phary | ngealiz          | zed              | ł    |                     |      |       |
| × | Mid-centralized | ě              |         | 1 | Raised             | ę                | = Į -            | voic | ed alveolar fricati | ve)  |       |
| , | Syllabic        | ņ              |         | Ŧ | Lowered            | ę (              | β-               | voic | ed bilabial approx  | iman | t)    |
| _ | Non-syllabic    | ĕ              |         | 4 | Advanced Tongue    | Root             | ę                |      |                     |      |       |
| τ | Rhoticity       | $\mathfrak{I}$ | æ       | F | Retracted Tongue   | Root             | ę                |      |                     |      |       |

Front Central Back uu • u 1 • X ΙY υ e∖ø -**∝**∳o 2) æ Λ ∳ Э æ Where symbols appear in pairs, the one to the right represents a rounded vowel. SUPRASEGMENTALS Primary stress .founə'tı∫ən Secondary stress Long e: e' Half-long Extra-short ĕ Minor (foot) group Major (intonation) group Syllable break \_\_\_\_\_\_.Ji.ækt Linking (absence of a break) TONES AND WORD ACCENTS LEVEI CONTOUR | Extra ế or ě or / Rising High Falling High - Mid Low Low rising Extra Rising fallin Downstep Global rise

Unsten

Solobal fall

2022-02-28, JNU, Guangzhou

CONSONANTS (PULMONIC)

© 2015 IPA

# The International Phonetic Alphabet

#### 1. Consonants

#### 2. Special consonants

3. Vowels

#### 4. Consonant and vowel modifications

- 5. Phrasal prosody
- 6. Lexical prosody

2022-02-28, JNU, Guangzhou

| consolutio             | o (i onin | orac)       |        |          |              |       |       |         |       |      |     |       |       | 2015 |      |
|------------------------|-----------|-------------|--------|----------|--------------|-------|-------|---------|-------|------|-----|-------|-------|------|------|
|                        | Bilabial  | Labiodental | Dental | Alveolar | Postalveolar | Retro | oflex | Palatal | Velar | Uvul | lar | Phary | ngeal | Glo  | ttal |
| Plosive                | рb        |             |        | t d      |              | t     | đ     | сj      | kg    | q    | G   |       |       | 2    |      |
| Nasal                  | m         | ŋ           |        | n        |              |       | η     | ŋ       | ŋ     |      | Ν   |       |       |      |      |
| Trill                  | в         |             |        | r        |              |       |       |         |       |      | R   |       |       |      |      |
| Tap or Flap            |           | v           |        | ſ        |              |       | τ     |         |       |      |     |       |       |      |      |
| Fricative              | φβ        | f v         | θð     | sΖ       | ∫ 3          | ş     | Z,    | çį      | хγ    | χ    | R   | ħ     | ſ     | h    | ĥ    |
| Lateral<br>fricative   |           |             |        | łβ       |              |       |       |         |       |      |     |       |       |      |      |
| Approximant            |           | υ           |        | r        |              |       | ŀ     | j       | щ     |      |     |       |       |      |      |
| Lateral<br>approximant |           |             |        | 1        |              |       | l     | У       | L     |      |     |       |       |      |      |

Symbols to the right in a cell are voiced, to the left are voiceless. Shaded areas denote articulations judged impossible.

#### CONSONANTS (NON-PULMONIC)

OTHER SYMBOLS

M Voiceless labial-velar fricative

W Voiced labial-velar approximant

H Voiceless epiglottal fricative

Y Voiced epiglottal fricative

2 Epiglottal plosive

Voiceless

Voiced

Aspirated

More rounded

Less rounded

Advanced

Retracted

Syllabic

Non-syllabic

Rhoticity

D. Gibi

Centralized

Mid-centralized

h

U Voiced labial-palatal approximant h

n d

ŝ

Э

Э

u

e

ë

ě

n

e

o a

ţ

w

J

s

th dh

| Clicks           | Voiced implosives | Ejectives                                    |
|------------------|-------------------|----------------------------------------------|
| 🛈 Bilabial       | 6 Bilabial        | , Examples:                                  |
| Dental           | d Dental/alveolar | p' Bilabial                                  |
| (Post)alveolar   |                   | t' Dental/alveolar                           |
| + Palatoalveolar | g velar           | k' velar                                     |
| Alveolar lateral | G Uvular          | $\mathbf{S}^{\mathbf{'}}$ Alveolar fricative |

C Z Alveolo-palatal fricatives

Affricates and double articulations

can be represented by two symbols joined by a tie bar if necessary.

Breathy voiced

Creaky voiced

Linguolabial

Labialized

Palatalized

Pharyngealized

~ Velarized or pharyngealized

Advanced Tongue Root

Retracted Tongue Root

Y Velarized

Raised

Lowered

Voiced alveolar lateral flap

Simultaneous and X

b а

b

tw

tj dj

t¥ d¥

t٢

e  $- \mathbf{I}$ 

e −(β

а

d t

dw

 $\overline{d}^{s}$ 

e

e

n

ł

VOWELS

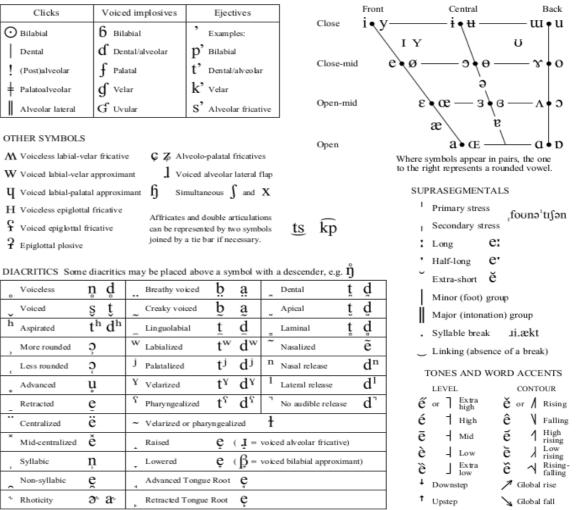

# The International Phonetic Alphabet

#### 1. Consonants

| CONSONANT              | S (PU | JLM  | ONIC) |              |      |    |      |       |         |       |       |       |     |      |    |     |    |      |       | C     | 2015 | IP.  |
|------------------------|-------|------|-------|--------------|------|----|------|-------|---------|-------|-------|-------|-----|------|----|-----|----|------|-------|-------|------|------|
|                        | Bila  | bial | Labio | iental       | Dent | al | Alve | eolar | Postalv | eolar | Retro | oflex | Pal | atal | Ve | lar | Uv | ular | Phary | ngeal | Glo  | ttal |
| Plosive                | р     | b    |       |              |      |    | t    | d     |         |       | t     | d     | c   | ł    | k  | g   | q  | G    |       |       | 2    |      |
| Nasal                  |       | m    |       | ŋ            |      |    |      | n     |         |       |       | η     |     | ŋ    |    | ŋ   |    | Ν    |       |       |      |      |
| Trill                  |       | в    |       |              |      |    |      | r     |         |       |       |       |     |      |    |     |    | R    |       |       |      |      |
| Tap or Flap            |       |      |       | $\mathbf{V}$ |      |    |      | ſ     |         |       |       | τ     |     |      |    |     |    |      |       |       |      |      |
| Fricative              | φ     | β    | f     | v            | θ    | ð  | s    | z     | ſ       | 3     | ş     | Z,    | ç   | j    | х  | Y   | χ  | R    | ħ     | ſ     | h    | f    |
| Lateral<br>fricative   |       |      |       |              |      |    | ł    | ß     |         |       |       |       |     |      |    |     |    |      |       |       |      |      |
| Approximant            |       |      |       | υ            |      |    |      | r     |         |       |       | ŀ     |     | j    |    | щ   |    |      |       |       |      |      |
| Lateral<br>approximant |       |      |       |              |      |    |      | 1     |         |       |       | l     |     | λ    |    | L   |    |      |       |       |      |      |

Symbols to the right in a cell are voiced, to the left are voiceless. Shaded areas denote articulations judged impossible.

#### CONSONANTS (NON-PULMONIC)

| Clicks           | Voiced implosives | Ejectives             |
|------------------|-------------------|-----------------------|
| 🛈 Bilabial       | 6 Bilabial        | , Examples:           |
| Dental           | d Dental/alveolar | p' Bilabial           |
| (Post)alveolar   | $\int$ Palatal    | t' Dental/alveolar    |
| + Palatoalveolar | g velar           | k' Velar              |
| Alveolar lateral | G Uvular          | S' Alveolar fricative |

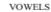

ts kp

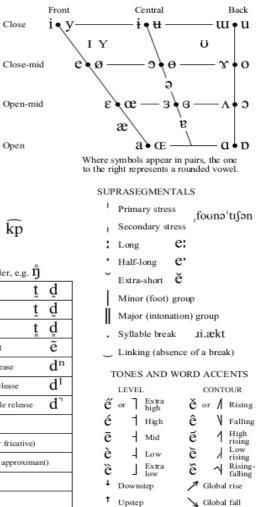

#### OTHER SYMBOLS

| M | Voiceless labial-velar fricative  | ç    | Z A    | Alveolo-palata   | al fricati | ives    |          |
|---|-----------------------------------|------|--------|------------------|------------|---------|----------|
| w | Voiced labial-velar approximant   |      | 1      | oiced alveol     | ar latera  | ıl flaş | <i>p</i> |
| Ч | Voiced labial-palatal approximant | ŋ    | s      | imultaneous      | ∫ and      | i X     |          |
| н | Voiceless epiglottal fricative    | Aff  | ricate | es and double    | articul    | ations  | 2        |
| £ | Voiced epiglottal fricative       |      |        | epresented by    |            |         |          |
| 4 | Epiglottal plosive                | joir | ed by  | y a tie bar if i | necessar   | y.      |          |

DIACRITICS Some diacritics may be placed above a symbol with a descender, e.g.  $\check{\eta}$ 

| 211 | terenties som   | e una | ernres  |   | y be placed about  | c u syi | 1000 1           |      | a desectider, e.g    | · • • |       |
|-----|-----------------|-------|---------|---|--------------------|---------|------------------|------|----------------------|-------|-------|
| 0   | Voiceless       | ņ     | ģ       |   | Breathy voiced     | þ       | ä                |      | Dental               | ţ     | ģ     |
| ~   | Voiced          | ŝ     | ţ       | ~ | Creaky voiced      | þ       | a                | Ľ    | Apical               | ţ     | đ     |
| h   | Aspirated       | th    | $d^{h}$ | ~ | Linguolabial       | ţ       | ğ                |      | Laminal              | ţ     | ģ     |
| ,   | More rounded    | ò     |         | w | Labialized         | tw      | $d^{\mathrm{w}}$ | ~    | Nasalized            |       | ẽ     |
| c   | Less rounded    | Ş     |         | j | Palatalized        | tj      | dj               | n    | Nasal release        |       | $d^n$ |
|     | Advanced        | ų     |         | ¥ | Velarized          | t¥      | d¥               | 1    | Lateral release      |       | d1    |
| _   | Retracted       | e     |         | ٢ | Pharyngealized     | t٢      | ds               | ٦    | No audible releas    | se    | d٦    |
|     | Centralized     | ë     |         | ~ | Velarized or phary | ngeali  | zed              | ł    |                      |       |       |
| ×   | Mid-centralized | ě     |         | 1 | Raised             | ę       | = <b>I</b>       | voic | ed alveolar fricativ | /e)   |       |
| ,   | Syllabic        | ņ     |         | - | Lowered            | ę       | (β=              | voic | ed bilabial approxi  | iman  | t)    |
| _   | Non-syllabic    | ĕ     |         | 4 | Advanced Tongue    | Root    | ę                |      |                      |       |       |
| τ   | Rhoticity       | ð     | æ       | ۲ | Retracted Tongue   | Root    | ę                |      |                      |       |       |
|     |                 |       |         |   |                    |         |                  |      |                      |       |       |

#### 2022-02-28, JNU, Guangzhou

CONSONANTS (DUI MONIC)

OTHER SYMBOLS

M Voiceless labial-velar fricative

W Voiced labial-velar approximant

H Voiceless epiglottal fricative

F Voiced epiglottal fricative

2 Epiglottal plosive

Voiceless

Aspirated

More rounded

Less rounded

Advanced

Retracted

Centralized

Syllabic

Rhoticity

Non-syllabic

Mid-centralized

Voiced

h

U Voiced labial-palatal approximant h

n d

ŝ

Э

Э

u

e

ë

ě

n

e

or a

ţ

th dh

@ 2016 ID A

### The International Phonetic Alphabet

#### 2. Special consonants

|                        | Bilabial | Labiodental | Dental | Alveolar | Postalveolar | Retro | oflex | Pal | atal | Ve | lar | Uv | ular | Phary | ngeal | Glo | ottal |
|------------------------|----------|-------------|--------|----------|--------------|-------|-------|-----|------|----|-----|----|------|-------|-------|-----|-------|
| Plosive                | рb       |             |        | t d      |              | t     | d     | c   | ł    | k  | g   | q  | G    |       |       | 2   |       |
| Nasal                  | m        | ŋ           |        | n        |              |       | η     |     | ŋ    |    | ŋ   |    | Ν    |       |       |     |       |
| Trill                  | В        |             |        | r        |              |       |       |     |      |    |     |    | R    |       |       |     |       |
| Tap or Flap            |          | v           |        | ſ        |              |       | t     |     |      |    |     |    |      |       |       |     |       |
| Fricative              | φβ       | f v         | θð     | s z      | ∫ 3          | ş     | Z,    | ç   | j    | х  | Y   | χ  | R    | ħ     | ſ     | h   | ĥ     |
| Lateral<br>fricative   |          |             |        | 4 3      |              |       |       |     |      |    |     |    |      |       |       |     |       |
| Approximant            |          | υ           |        | L        |              |       | ŀ     |     | j    |    | щ   |    |      |       |       |     |       |
| Lateral<br>approximant |          |             |        | 1        |              |       | l     |     | λ    |    | L   |    |      |       |       |     |       |

Symbols to the right in a cell are voiced, to the left are voiceless. Shaded areas denote articulations judged impossible.

ts

Dental

Apical

Laminal

Nasalized

Nasal release

| Clicks           | Voiced implosives | Ejectives            |
|------------------|-------------------|----------------------|
| Ο Bilabial       | 6 Bilabial        | * Examples:          |
| Dental           | d Dental/alveolar | p' Bilabial          |
| (Post)alveolar   | f Palatal         | t' Dental/alveolar   |
| + Palatoalveolar | g Velar           | k' Velar             |
| Alveolar lateral | G Uvular          | S' Alveolar fricativ |

C Z Alveolo-palatal fricatives

Affricates and double articulations

can be represented by two symbols joined by a tie bar if necessary.

Breathy voiced

Creaky voiced

Linguolabial

Labialized

Palatalized

Pharyngealized

~ Velarized or pharyngealized

Advanced Tongue Root e

Retracted Tongue Root

Y Velarized

Raised

Lowered

w

j

r

Voiced alveolar lateral flap

Simultaneous and X

b а

b

1

tw dw

tj

t¥ d¥

t٢ ds

e -(β

e ( J

e

а

d

d)

n

ł

VOWELS

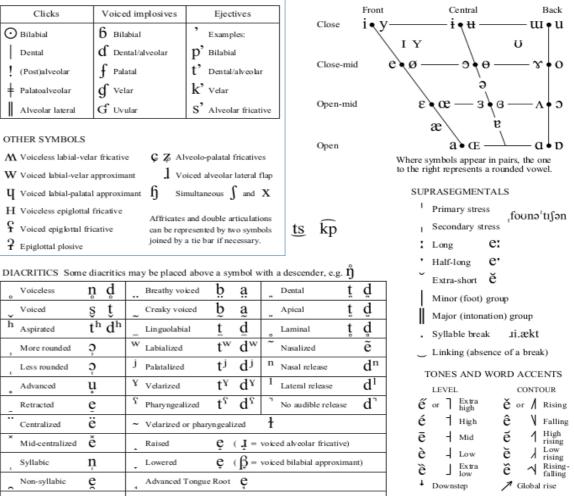

† Upstep

Global fall

2022-02-28, JNU, Guangzhou

# The International Phonetic Alphabet

|                                                                                                    | Bila                                              | abial                                                                                            | Labio                                                         | dental                                      | Den               | tal                  | Alveol                                        | r Posta                       | veolar | Retr | oflex                  | Pal  | atal  | Ve | lar      | Uvi      | ılar      | Phar                                     | yngeal                                                                                                | Glo                                             | ottal                          |
|----------------------------------------------------------------------------------------------------|---------------------------------------------------|--------------------------------------------------------------------------------------------------|---------------------------------------------------------------|---------------------------------------------|-------------------|----------------------|-----------------------------------------------|-------------------------------|--------|------|------------------------|------|-------|----|----------|----------|-----------|------------------------------------------|----------------------------------------------------------------------------------------------------|-------------------------------------------------|--------------------------------|
| Plosive                                                                                                    | р                                                 | b                                                                                                |                                                               |                                             |                   |                      | t c                                           |                               |        | t    | đ                      | с    | ł     | k  | g        | q        | G         |                                          |                                                                                                    | ?                                               |                                |
| Nasal                                                                                                    |                                                   | m                                                                                                |                                                               | ŋ                                           |                   |                      | r                                             |                               |        |      | η                      |      | ր     |    | ŋ        |          | Ν         |                                          |                                                                                                    |                                                 |                                |
| Trill                                                                                                    |                                                   | в                                                                                                |                                                               |                                             |                   |                      | r                                             |                               |        |      |                        |      |       |    |          |          | R         |                                          |                                                                                                    |                                                 |                                |
| Tap or Flap                                                                                                    |                                                   |                                                                                                  |                                                               | $\mathbf{V}$                                |                   |                      | ſ                                             |                               |        |      | t                      |      |       |    |          |          |           |                                          |                                                                                                    |                                                 |                                |
| Fricative                                                                                                    | φ                                                 | β                                                                                                | f                                                             | v                                           | θ                 | ð                    | S Z                                           | S                             | 3      | ş    | Z,                     | ç    | j     | x  | Ŷ        | χ        | R         | ħ                                        | ſ                                                                                                    | h                                               | ß                              |
| Lateral<br>fricative                                                                                                    |                                                   |                                                                                                  |                                                               |                                             |                   |                      | 4 1-                                          |                               |        |      |                        |      |       |    |          |          |           |                                          |                                                                                                    |                                                 |                                |
| Approximant                                                                                                    |                                                   |                                                                                                  |                                                               | υ                                           |                   |                      | L                                             |                               |        |      | ŀ                      |      | j     |    | щ        |          |           |                                          |                                                                                                    |                                                 |                                |
| Lateral<br>approximant                                                                                                    |                                                   |                                                                                                  |                                                               |                                             |                   |                      | 1                                             |                               |        |      | l                      |      | λ     |    | L        |          |           |                                          |                                                                                                    |                                                 |                                |
|                                                                                                    | rs (N                                             |                                                                                                  |                                                               | · · · ·                                     |                   |                      |                                               |                               | _      |      | vow                    | ELS  | Enom  |    |          |          | Contr     |                                          |                                                                                                    |                                                 | Dec                            |
| CONSONANT<br>Clicks                                                                                                    | IS (N                                             |                                                                                                  |                                                               | ONIC)<br>implo                              | sives             |                      | Ejec                                          | ives                          |        |      |                        |      | Front | -  |          |          | Centr     |                                          |                                                                                                    | -                                               |                                |
|                                                                                                    | rs (N                                             |                                                                                                  | /oiced                                                        | implo                                       | sives             | ,                    | Ejec                                          |                               |        |      | VOW<br>Close           |      | Fron  | y— |          |          | Centr     |                                          |                                                                                                    | - w                                             |                                |
| Clicks                                                                                                    | TS (N                                             | 1                                                                                                | /oiced                                                        | implo                                       |                   | ,<br>p'              | Examp                                         | es:                           |        |      | Close                  |      |       | y  | I Y      |          | i•t       | # —<br>\                                 | υ                                                                                                    | - w                                             | • 1                            |
| Clicks                                                                                                    | -                                                 | 6                                                                                                | Voiced<br>Bilab                                               | implos<br>vial<br>al/alveo                  |                   |                      | Examp<br>Bilabia                              | es:                           |        |      |                        |      |       | y  | (Y<br>Ø- |          |           | # —<br>\                                 | υ                                                                                                    | - w                                             | • 1                            |
| Clicks<br>O Bilabial<br>Dental                                                                                                    | lar                                               | 6<br>d                                                                                           | Voiced<br>Bilab<br>Denta                                      | implos<br>vial<br>al/alveo<br>al            |                   | p'<br>t'<br>k'       | Examp<br>Bilabia<br>Dental<br>Velar           | es:<br>alv eo lar             |        |      | Close                  | -mid |       | y  | ø-       |          | e-e       | # —<br>\                                 | υ                                                                                                    | - u<br>- r                                      | • '                            |
| Clicks<br>O Bilabial<br>Dental<br>(Post)alveol                                                                                                    | lar<br>lar                                        | f<br>d<br>f<br>g                                                                                 | Voiced<br>Bilab<br>Denta                                      | implos<br>vial<br>al/alveo<br>al<br>r       |                   | p'<br>t'<br>k'       | Examp<br>Bilabia<br>Dental<br>Velar           | es:                           | e      |      | Close                  | -mid |       | y  |          |          | e-e       | # —<br>\                                 | U<br>G —                                                                                              | - u<br>- r                                      | • 1                            |
| Clicks Clicks Bilabia Dental (Post)alveol Palatoalveo Alveolar lat                                                                                                    | lar<br>lar<br>leral                               | b<br>d<br>f<br>g                                                                                 | Voiced<br>Bilab<br>Denta<br>Palat<br>Velas                    | implos<br>vial<br>al/alveo<br>al<br>r       |                   | p'<br>t'<br>k'       | Examp<br>Bilabia<br>Dental<br>Velar           | es:<br>alv eo lar             | e      |      | Close                  | -mid |       | y  | ø-       | æ        | •••<br>-• | ₩<br>-3<br>-3                            | 0<br>9<br>2                                                                                           | - u<br>- r                                      | • '                            |
| Clicks<br>Bilabial<br>Dental<br>(Post)alveol<br>Palatoalveo<br>Alveolar lat<br>OTHER SYMI                                                                                                    | lar<br>lar<br>leral<br>BOLS                       | f<br>d<br>f<br>g<br>g                                                                            | Voiced<br>Bilab<br>Denta<br>Palat<br>Velat                    | implos<br>sial<br>al/alveo<br>al<br>r<br>ar | lar               | p'<br>t'<br>k'<br>s' | Examp<br>Bilabia<br>Dental<br>Velar<br>Alveol | es:<br>alveolar<br>r fricativ |        |      | Close                  | -mid |       | y  | Ø-<br>E  | æ        | -9<br>-9  | ₩<br>- 3 ¢<br>Œ                          | р<br>в<br>е —                                                                                         | -ш<br>-х<br>-л                                  | • 1<br>• (<br>• ;              |
| Clicks Clicks Bilabial Control Control | lar<br>lar<br>leral<br>BOLS<br>abial-v            | S<br>C<br>C<br>C<br>C<br>C<br>C<br>C<br>C<br>C<br>C<br>C<br>C<br>C<br>C<br>C<br>C<br>C<br>C<br>C | Voiced<br>Bilab<br>Dent<br>Palat<br>Velat<br>Uval             | implos<br>vial<br>al/alveo<br>al<br>r<br>ar | lar<br>Z A        | p'<br>t'<br>k'<br>s' | Examp<br>Bilabia<br>Dental<br>Velar<br>Alveol | es:<br>alveolar<br>r fricativ |        |      | Close<br>Close<br>Open | -mid |       | y  | Ø-<br>E  | æ        | a o       | 4 - 3 = -3 = -3 = -3 = -3 = -3 = -3 = -3 | 0<br>8<br>2<br>2<br>2<br>2<br>3<br>2<br>3<br>3<br>3<br>3<br>3<br>3<br>3<br>3<br>3<br>3<br>3<br>3<br>3 | $-\mathbf{w}$<br>$-\mathbf{x}$<br>$-\mathbf{a}$ | • 1<br>• (<br>• ;<br>• 1<br>ne |
| Clicks<br>Bilabial<br>Dental<br>(Post)alveol<br>Palatoalveo<br>Alveolar lat<br>OTHER SYMI                                                                                                    | lar<br>lar<br>leral<br>BOLS<br>abial-v<br>al-vela | S<br>C<br>C<br>C<br>C<br>C<br>C<br>C<br>C<br>C<br>C<br>C<br>C<br>C<br>C<br>C<br>C<br>C<br>C<br>C | Voiced<br>Bilab<br>Dent:<br>Palat<br>Velai<br>Uvel<br>icative | implos<br>sial<br>al/alveo<br>al<br>ar<br>¢ | lar<br>Z A<br>1 V | p'<br>t'<br>k'<br>s' | Examp<br>Bilabia<br>Dental<br>Velar<br>Alveol | es:<br>alveolar<br>r fricativ | φ      |      | Close<br>Close<br>Open | -mid |       | y  | Ø –<br>E | ac<br>ac | a of      | 4 - 3 = -3 = -3 = -3 = -3 = -3 = -3 = -3 | B                                                                                                    | $-\mathbf{w}$<br>$-\mathbf{x}$<br>$-\mathbf{a}$ | • (<br>• :<br>• 1<br>ne        |

3. Vowels

Affricates and double articulations € Voiced epiglottal fricative can be represented by two symbols

2 Epiglottal plosive

ts kp joined by a tie bar if necessary.

DIACRITICS Some diacritics may be placed above a symbol with a descender, e.g.  $\mathring{\mathbf{n}}$ 

| 211 | terenties som   | e unaennie. | may be praced above a symbol with a descender, e.g. IJ                                       |    |
|-----|-----------------|-------------|----------------------------------------------------------------------------------------------|----|
| 0   | Voiceless       | ņ ģ         | Breathy voiced b a Dental t                                                                  | ģ  |
| ~   | Voiced          | şţ          | $\sim$ Creaky voiced $b a$ Apical $t$                                                        | ģ  |
| h   | Aspirated       | th dh       | $\sum_{\alpha}$ Linguolabial $t \overset{\bullet}{\to} d$ Laminal $t \overset{\bullet}{\to}$ | ģ  |
| ,   | More rounded    | ò           | w Labialized t <sup>w</sup> d <sup>w</sup> ~ Nasalized                                       | ẽ  |
| c   | Less rounded    | Ś           | <sup>j</sup> Palatalized t <sup>j</sup> d <sup>j</sup> <sup>n</sup> Nasal release            | dn |
|     | Advanced        | ų           | Y Velarized tY dY Lateral release                                                            | d1 |
| _   | Retracted       | e           | ${}^{\Gamma}$ Pharyngealized $t^{\Gamma}$ $d^{\Gamma}$ $\ $ No audible release               | d  |
|     | Centralized     | ë           | ~ Velarized or pharyngealized 1                                                              |    |
| ×   | Mid-centralized | ě           | Raised $\mathbf{e}$ ( $\mathbf{I}$ = voiced alveolar fricative)                              |    |
|     | Syllabic        | ņ           | Lowered $\mathbf{e}$ ( $\mathbf{\beta}$ = voiced bilabial approximant)                       | ,  |
| _   | Non-syllabic    | ĕ           | Advanced Tongue Root e                                                                       |    |
| ι   | Rhoticity       | ð a         | Retracted Tongue Root C                                                                      |    |

| the fi | gin iep | counts a      | a round | cu vun  | ci.                |
|--------|---------|---------------|---------|---------|--------------------|
| SUP    | RASE    | GMENT         | TALS    |         |                    |
| I      | Prima   | ry stres:     | s f     | ουnəˈ   | trlən              |
| Т      | Secon   | dary str      |         | 00110   | njen               |
| :      | Long    |               | e:      |         |                    |
| •      | Half-l  | ong           | e       |         |                    |
| 5      | Extra-  | short         | ĕ       |         |                    |
|        | Minor   | (foot)        | group   |         |                    |
| Ú      | Major   | (intona       | tion) g | roup    |                    |
|        | Syllat  | le break      | k J     | i.ækt   |                    |
| _      | Linki   | ıg (abse      | nce of  | a breal | k)                 |
| Г      | ONES    | AND V         | WORD    | ACCE    | INTS               |
|        | LEVEI   |               |         | CONTO   | OUR                |
| ế      | or      | Extra<br>high | ě       | or /    | Rising             |
| é      | H       | High          | ê       | N       | Falling            |
| ē      | -       | Mid           | ĕ       | - 1     | High<br>rising     |
| è      | 4       | Low           | ĕ       | k       | Low<br>rising      |
| ề      | L       | Extra<br>low  | ĩ       | く       | Rising-<br>falling |
| t      | Downs   | tep           | 1       | Global  | rise               |
| t      | Upstep  | ,             | 1       | Global  | fall               |

#### CONSONANTS (PULMONIC)

© 2015 IPA

### The International Phonetic Alphabet

|                        | ~ `  | -     | /     |        |     |      |       |      | _      |        |       |       |     |      |    |     |    |      |       | -     |     |      |
|------------------------|------|-------|-------|--------|-----|------|-------|------|--------|--------|-------|-------|-----|------|----|-----|----|------|-------|-------|-----|------|
|                        | Bila | abial | Labio | dental | Der | ıtal | Alveo | əlar | Postal | veolar | Retro | oflex | Pal | atal | Ve | lar | Uv | ular | Phary | ngeal | Glo | ttal |
| Plosive                | р    | b     |       |        |     |      | t     | d    |        |        | t     | đ     | c   | ł    | k  | g   | q  | G    |       |       | 2   |      |
| Nasal                  |      | m     |       | ŋ      |     |      |       | n    |        |        |       | η     |     | ր    |    | ŋ   |    | Ν    |       |       |     |      |
| Trill                  |      | в     |       |        |     |      |       | r    |        |        |       |       |     |      |    |     |    | R    |       |       |     |      |
| Tap or Flap            |      |       |       | v      |     |      |       | ſ    |        |        |       | t     |     |      |    |     |    |      |       |       |     |      |
| Fricative              | φ    | β     | f     | v      | θ   | ð    | s     | Z    | ſ      | 3      | ş     | Z,    | ç   | j    | х  | ş   | χ  | R    | ħ     | ſ     | h   | ĥ    |
| Lateral<br>fricative   |      |       |       |        |     |      | 4     | Է    |        |        |       |       |     |      |    |     |    |      |       |       |     |      |
| Approximant            |      |       |       | υ      |     |      |       | r    |        |        |       | ŀ     |     | j    |    | щ   |    |      |       |       |     |      |
| Lateral<br>approximant |      |       |       |        |     |      |       | 1    |        |        |       | l     |     | λ    |    | L   |    |      |       |       |     |      |

Symbols to the right in a cell are voiced, to the left are voiceless. Shaded areas denote articulations judged impossible.

#### CONSONANTS (NON-PULMONIC)

| Clicks           | Voiced implosives | Ejectives                           |
|------------------|-------------------|-------------------------------------|
| Ο Bilabial       | 6 Bilabial        | , Examples:                         |
| Dental           | d Dental/alveolar | p' Bilabial                         |
| (Post)alveolar   | ∱ Palatal         | t' Dental/alveolar                  |
| + Palatoalveolar | g velar           | k' Velar                            |
| Alveolar lateral | G Uvular          | $\mathbf{S}^{*}$ Alveolar fricative |

VOWELS

Close

Open

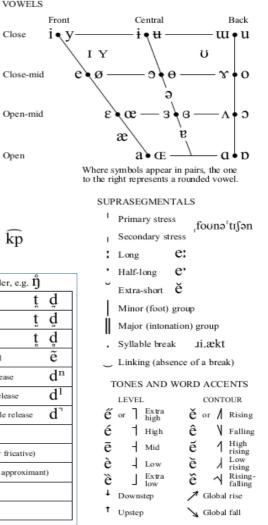

#### OTHER SYMBOLS M Voiceless labial-velar fricative

- W Voiced labial-velar approximant U Voiced labial-palatal approximant h H Voiceless epiglottal fricative Yoiced epiglottal fricative
- joined by a tie bar if necessary. 2 Epiglottal plosive

o a

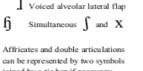

C Z Alveolo-palatal fricatives

kp ts

| DL | ACRITICS Som    | e dia | critics | ma | y be placed above  | e a syr          | nbol v | ith  | a descender, e.g.    | ŋ  |
|----|-----------------|-------|---------|----|--------------------|------------------|--------|------|----------------------|----|
| 0  | Voiceless       | ņ     | ģ       |    | Breathy voiced     | þ                | a      |      | Dental               | ţ  |
| v  | Voiced          | ŝ     | ţ       | ~  | Creaky voiced      | þ                | a      | Ľ    | Apical               | ţ  |
| h  | Aspirated       | th    | $d^{h}$ | 3  | Linguolabial       | Ĕ                | ğ      |      | Laminal              | ţ  |
| ,  | More rounded    | ò     |         | w  | Labialized         | $t^{\mathrm{w}}$ | dw     | ~    | Nasalized            |    |
| ,  | Less rounded    | ģ     |         | j  | Palatalized        | tj               | dj     | n    | Nasal release        |    |
|    | Advanced        | ų     |         | Y  | Velarized          | t¥               | d¥     | 1    | Lateral release      |    |
| _  | Retracted       | ē     |         | ٢  | Pharyngealized     | t٢               | ds     | ٦    | No audible releas    | æ  |
|    | Centralized     | ë     |         | ~  | Velarized or phary | ngeali           | zed    | ł    |                      |    |
| ×  | Mid-centralized | ě     |         | 1  | Raised             | ę                | = Į )  | voic | ed alveolar fricativ | e) |
| ,  | Syllabic        | ņ     |         | +  | Lowered            | ę                | (β=    | voic | ed bilabial approxi  | ma |
|    | Non-syllabic    | e     |         |    | Advanced Tongue    | Root             | e      |      |                      |    |

Retracted Tongue Root

e

#### 4. Consonant and vowel modifications

2022-02-28, JNU, Guangzhou

D. Gib

Rhoticity

# The International Phonetic Alphabet

|                        |      | -     |       |              |     |      |       |      |        |        |      |       |     |      |    |     |    |      |       |       |     |      |
|------------------------|------|-------|-------|--------------|-----|------|-------|------|--------|--------|------|-------|-----|------|----|-----|----|------|-------|-------|-----|------|
|                        | Bila | abial | Labio | dental       | Der | ntal | Alveo | əlar | Postal | veolar | Retr | oflex | Pal | atal | Ve | lar | Uv | ular | Phary | ngeal | Glo | ttal |
| Plosive                | р    | b     |       |              |     |      | t     | d    |        |        | t    | đ     | c   | ł    | k  | g   | q  | G    |       |       | 2   |      |
| Nasal                  |      | m     |       | ŋ            |     |      |       | n    |        |        |      | η     |     | ր    |    | ŋ   |    | Ν    |       |       |     |      |
| Trill                  |      | в     |       |              |     |      |       | r    |        |        |      |       |     |      |    |     |    | R    |       |       |     |      |
| Tap or Flap            |      |       |       | $\mathbf{V}$ |     |      |       | ſ    |        |        |      | t     |     |      |    |     |    |      |       |       |     |      |
| Fricative              | φ    | β     | f     | v            | θ   | ð    | s     | Z    | ſ      | 3      | ş    | Z,    | ç   | j    | х  | Ŷ   | χ  | R    | ħ     | ſ     | h   | ĥ    |
| Lateral<br>fricative   |      |       |       |              |     |      | ł     | Է    |        |        |      |       |     |      |    |     |    |      |       |       |     |      |
| Approximant            |      |       |       | υ            |     |      |       | r    |        |        |      | ŀ     |     | j    |    | щ   |    |      |       |       |     |      |
| Lateral<br>approximant |      |       |       |              |     |      |       | 1    |        |        |      | l     |     | λ    |    | L   |    |      |       |       |     |      |

Symbols to the right in a cell are voiced, to the left are voiceless. Shaded areas denote articulations judged impossible.

#### CONSONANTS (NON-PULMONIC)

OTHER SYMBOLS

M Voiceless labial-velar fricative

W Voiced labial-velar approximant

H Voiceless epiglottal fricative

F Voiced epiglottal fricative

2 Epiglottal plosive

Voiceless

Aspirated

More rounded

Less rounded

Advanced

Retracted

Syllabic

Non-syllabic

Rhoticity

Centralized

Mid-centralized

Voiced

h

U Voiced labial-palatal approximant h

n d

şt

Э

Э

u

e

ë

ě

n

e

o a

th dh

CONSONANTS (PULMONIC)

| Clicks           | Voiced implosives | Ejectives                           |
|------------------|-------------------|-------------------------------------|
| Ο Bilabial       | 6 Bilabial        | * Examples:                         |
| Dental           | d Dental/alveolar | p' Bilabial                         |
| (Post)alveolar   | f Palatal         | t' Dental/alveolar                  |
| + Palatoalveolar | g velar           | k' Velar                            |
| Alveolar lateral | G Uvular          | $\mathbf{S}^{*}$ Alveolar fricative |

C Z Alveolo-palatal fricatives

Affricates and double articulations

joined by a tie bar if necessary.

Breathy voiced

Creaky voiced

Linguolabial

W Labialized

Y Velarized

Raised

Lowered

Palatalized

Pharyngealized

~ Velarized or pharyngealized

Advanced Tongue Root e

Retracted Tongue Root

J

r

Simultaneous and X

b

h

tw dw

tj

t¥ d¥

t٢

e -(β

e ( J

e

а

a

d

d)

 $\overline{d}^{s}$ 

| VOWELS |      |   |     |     |
|--------|------|---|-----|-----|
|        | - VO | w | 100 | 1.5 |
|        |      |   |     |     |

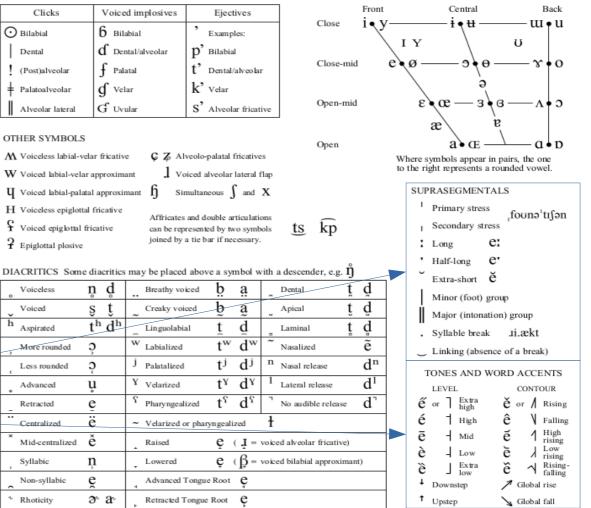

© 2015 IPA

- 5. Phrasal prosody
- 6. Lexical prosody

2022-02-28, JNU, Guangzhou

# PRAAT OBJECTS AND PRAAT METHODS

# PRAAT WINDOWS

# Load file Save file

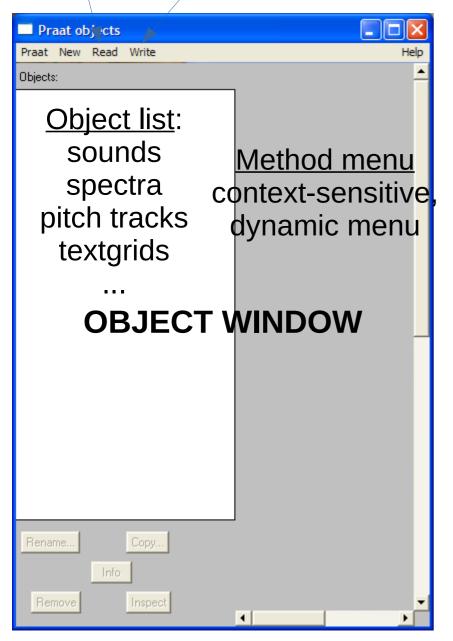

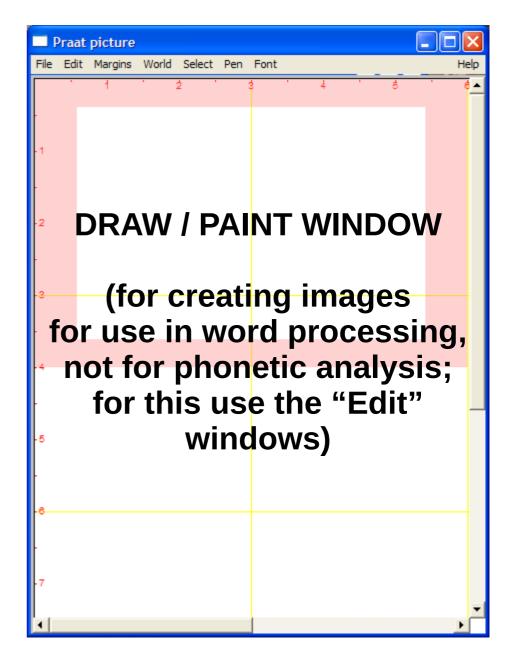

2022-02-28, JNU, Guangzhou

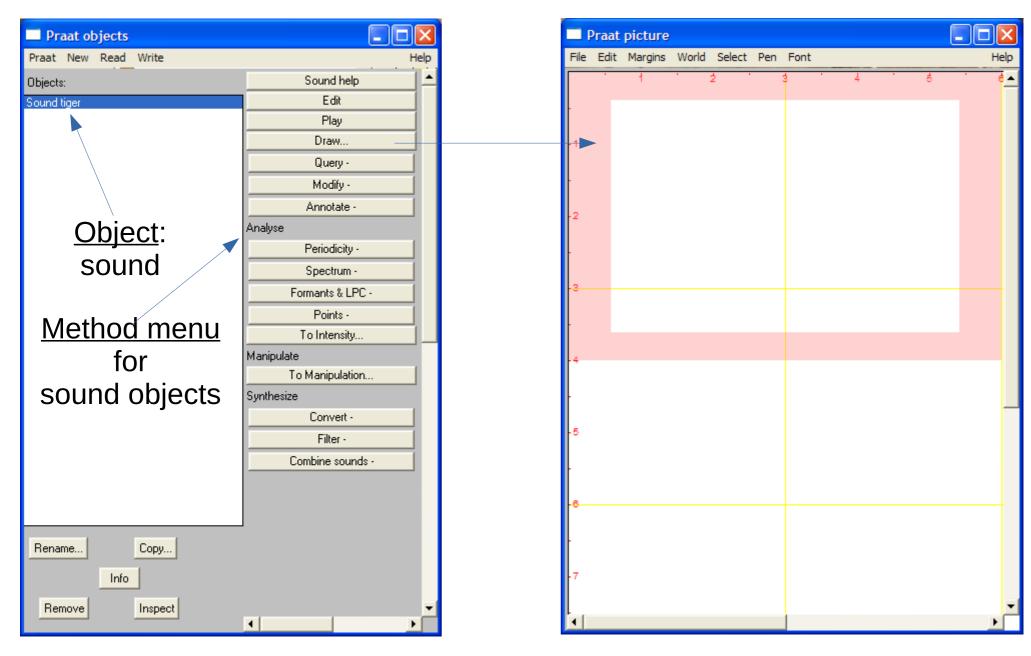

2022-02-28, JNU, Guangzhou

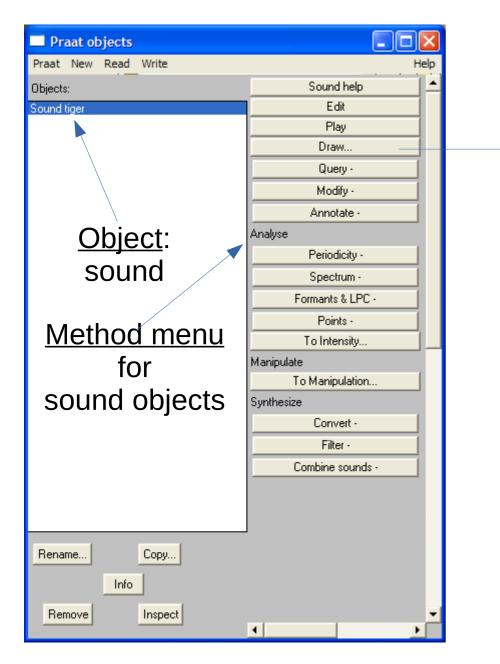

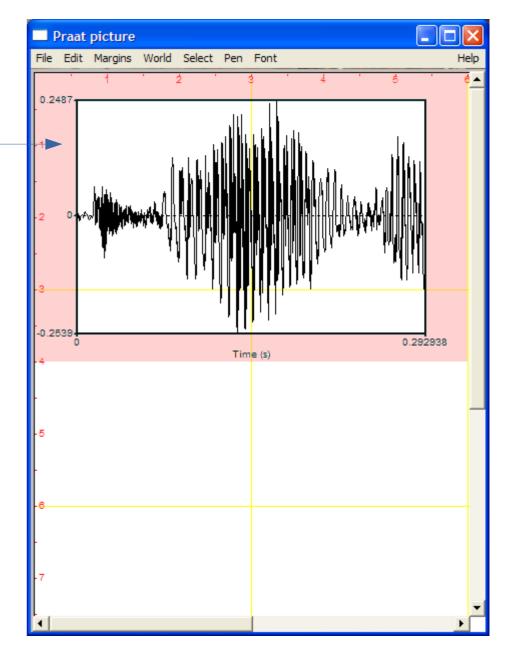

2022-02-28, JNU, Guangzhou

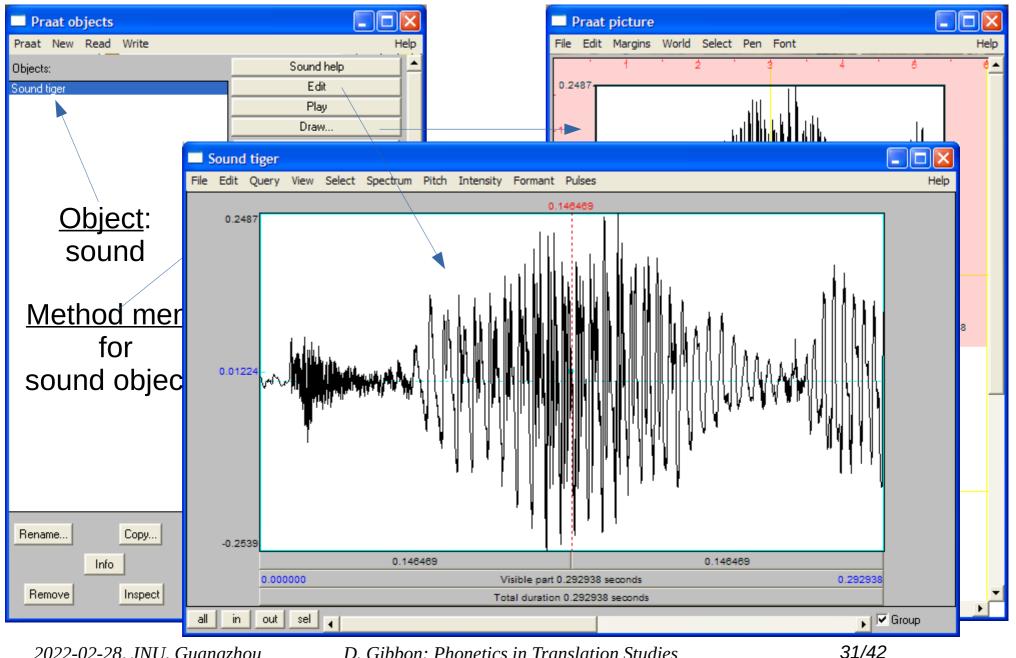

2022-02-28, JNU, Guangzhou

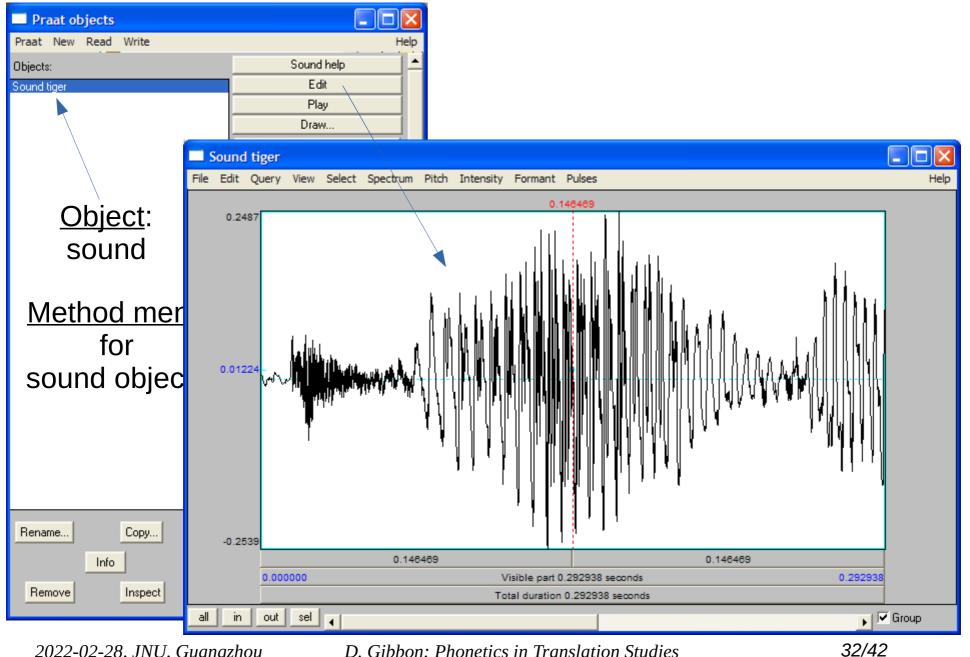

2022-02-28, JNU, Guangzhou

# SELECTING PART OF A SOUND OBJECT

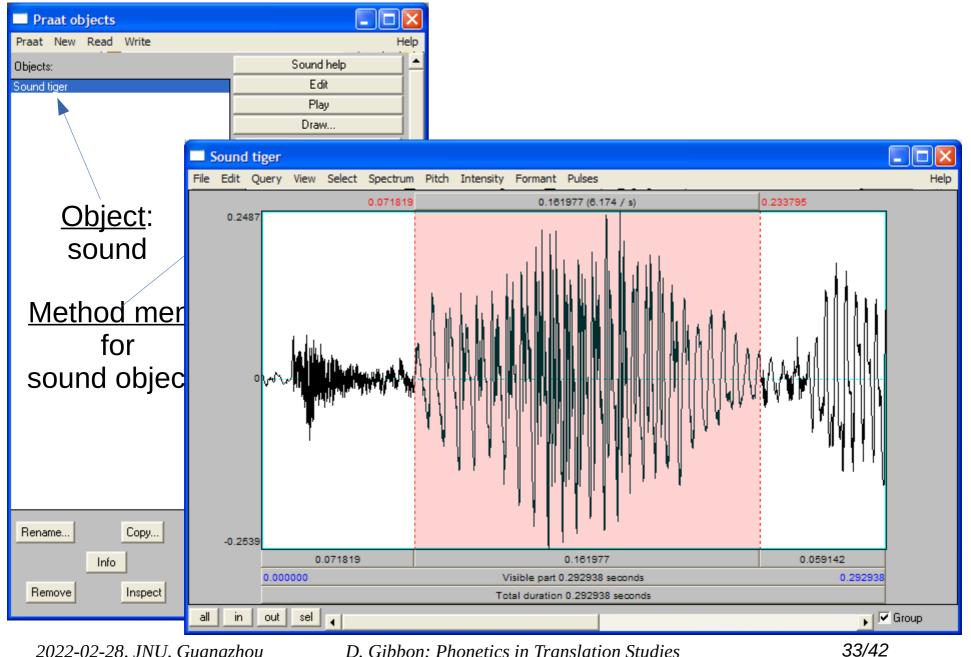

2022-02-28, JNU, Guangzhou

# SELECTING PART OF A SOUND OBJECT

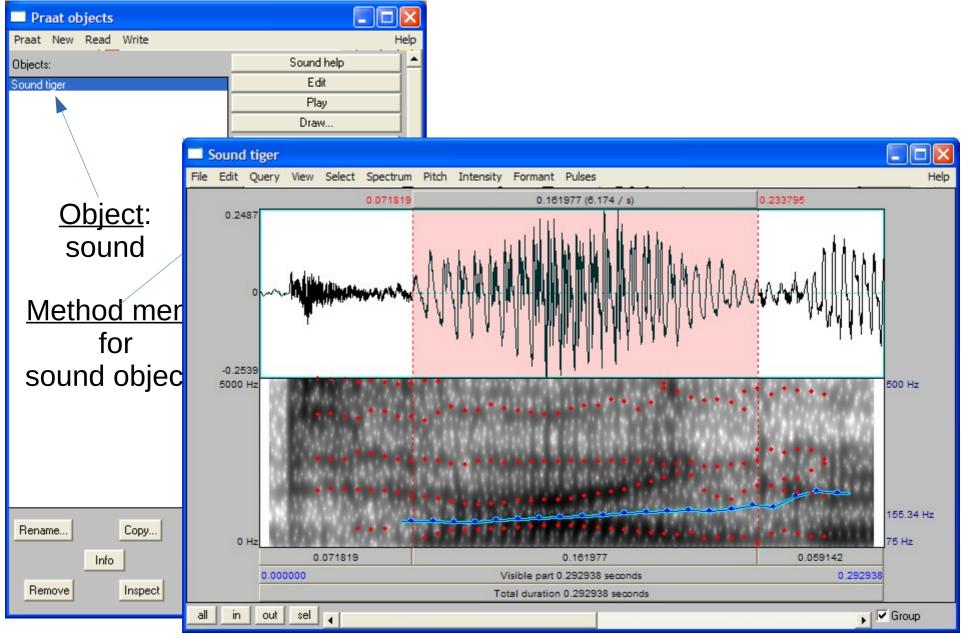

2022-02-28, JNU, Guangzhou

D. Gibbon: Phonetics in Translation Studies

34/42

# **CREATING A NEW PRAAT OBJECT**

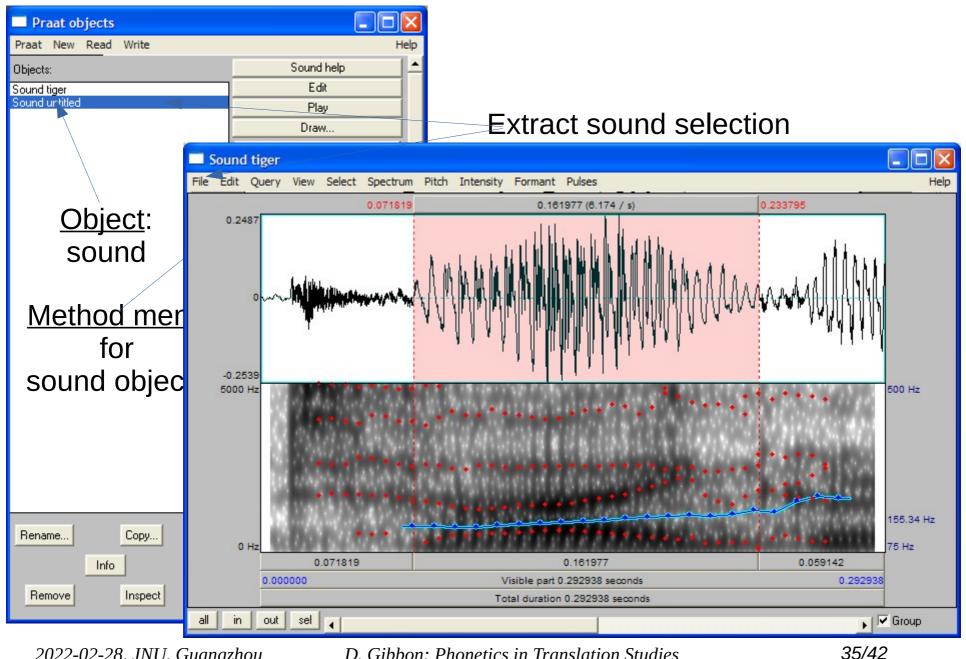

2022-02-28, JNU, Guangzhou

# PRAAT: BASIC FUNCTIONALITY

# Input:

- recording speech from microphone or other sources
- reading from files

# Methods:

- waveform selection and analysis
- spectral analysis
- frequency and intensity analysis
- transcription and annotation of speech
- speech synthesis

# • Output:

- saving speech files
- saving files with analysis results:
  - annotations (TextGrid files)
  - fundamental frequency
  - spectral information

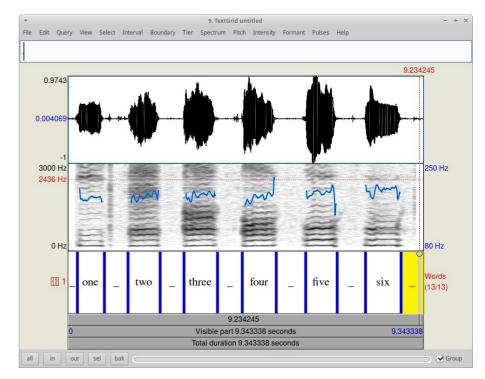

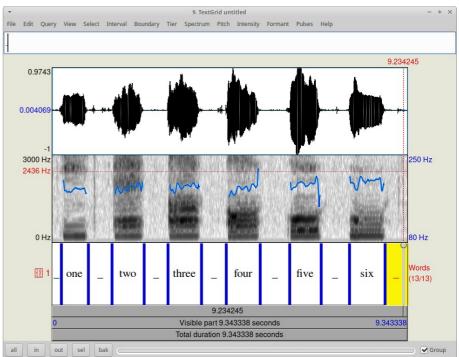

36/42

2022-02-28, JNU, Guangzhou

# **RECORDING SPEECH**

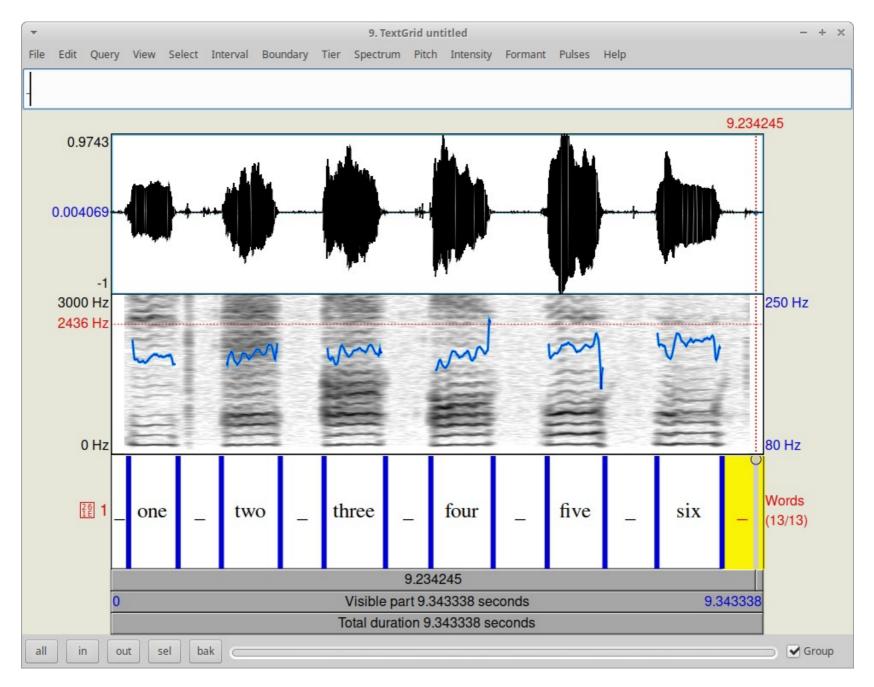

2022-02-28, JNU, Guangzhou

# **RECORDING SPEECH**

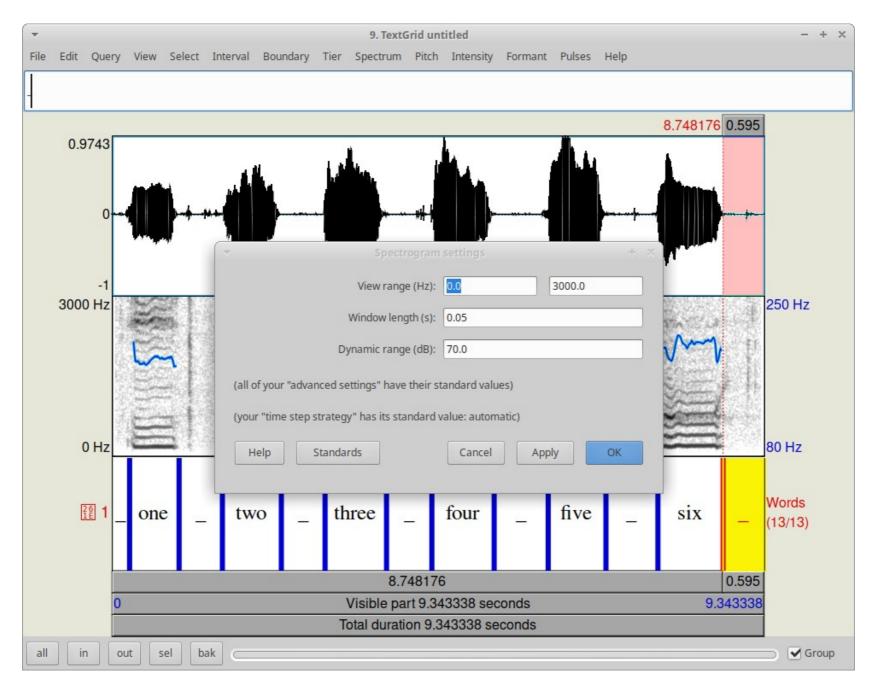

2022-02-28, JNU, Guangzhou

# **RECORDING SPEECH**

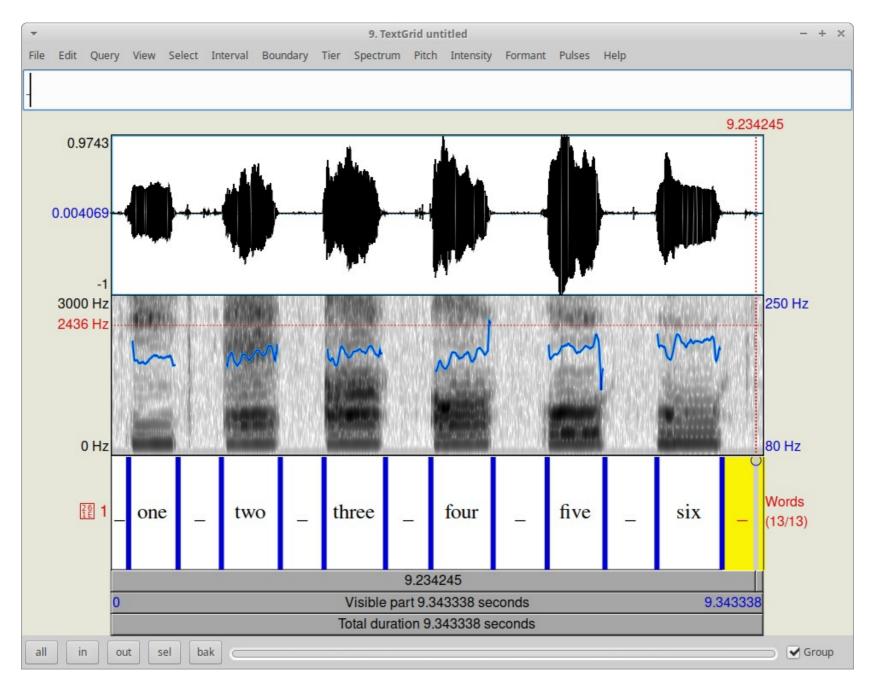

2022-02-28, JNU, Guangzhou

# VISUALISING SPEECH

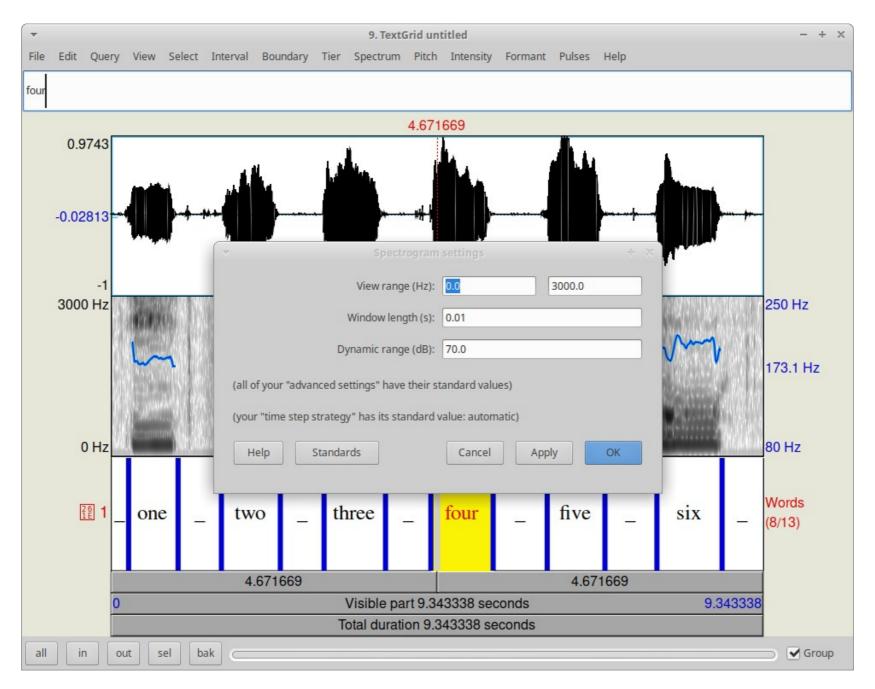

2022-02-28, JNU, Guangzhou

# PRACTICAL PRAAT

# THANKS – NOW PLEASE PRACTICE !

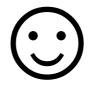